## **Kaplan Qbank Step 1 Pdf Free Download !FULL!**

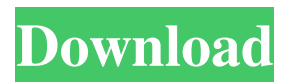

See also Pre-med Medical education in the United States References Category:Standardized tests in the United StatesQ: Looking for a device that can trigger an action in the code. I am looking for a device that will trigger an action in the code when something is triggered via the buttons. I like the one that I use with my Arduino Uno, but this one has the diference that when a button is pressed, the output is digitized (analog) and only stays as long as the button is held down. My problem is that I need something that can be configured to stay always at a high digital level for a while, until I press the button. I am not sure how to word this question so if you don't understand please tell me. Thanks A: Maybe this thing is what you are looking for? Just place a breadboard between the Arduino and device. Q: Javascript closures and how to determine this in my code I am new to javascript and have been trying to debug this for a few days now. I really hope some good javascript expert can help me with this. I have declared the variable x and a function that uses this.x. I also have another function that updates the textfield with the value of this.x. When I use the debugger and try to write this (even in an alert) I get undefined. What am I missing here? function getX() { return 100; } var  $x = 200$ ; function incX() {  $x += 1$ ; alert(x); } function updateText() { document.getElementById("testText").value = x; } A: You're referring to x within incX(), but there's no local x variable. You're passing it to the updateText function as an argument, so it's not a local variable (there is nothing that prevents you from referring to this.x, but it's not the same thing). If you want x to be a local variable, you have to assign it to a variable: function getX() { return 100; } var  $x = 200$ ; function incX() {  $x = x + 1$ ; alert

Kaplan Free USMLE Step 1 Study Guide and Exam Qbank- download free now. Kaplan USMLE Board Review Qbank Review Qbanks for USMLE Step 1, 2, and 3 The following article requires a subscription to view the entire text. Conversion to PDF is a lossy process. Q: How to get only the unique items? Suppose I have a lot of URLs like: I would like to get only the unique items. That is, I want to get a list of: Is there an easy way to do this? My code is below, but this gets multiple URLs: import requests  $r =$  requests.get(url, verify=False, proxies=proxies) #print(r, ison())  $r2 = r$ , ison() A: From the docs: Dict.keys() D.items() For mro versions prior to 3.3: keyed\_values() Try r.json().values() is a necessary component of the right to a fair trial. He has specifically attacked various phases of pretrial, trial, and posttrial proceedings which he believes demonstrate that the trial court was unfair in exercising its judicial functions. The error of the trial judge to which he alludes may be summed up in the denial of the defendant's right to a complete defense. Because of this constitutional infirmity, his conviction cannot stand. People v. Miller, 359 Ill. 589, 196 N.E. 59; People v. Gallardo, 410 Ill. 293, 102 N.E.2d 120. The remaining contention is that the State knowingly relied upon perjured testimony to obtain the defendant's conviction. 1cb139a0ed

<http://www.bayislistings.com/h-jtag-lpt-driver-win7/>

[https://streamers.worldmoneybusiness.com/advert/mks-20-free-piano-module-download-download-mks-20-piano](https://streamers.worldmoneybusiness.com/advert/mks-20-free-piano-module-download-download-mks-20-piano-module-2/)[module-2/](https://streamers.worldmoneybusiness.com/advert/mks-20-free-piano-module-download-download-mks-20-piano-module-2/)

<https://photognow.com/wp-content/uploads/2022/06/murfer.pdf>

<https://gretchenscannon.com/2022/06/10/itoo-forest-pack-pro-for-3ds-max-2016-crack-exclusive/>

<http://diamondtoolusa.com/acdsee-v-2-4-with-serial-best-crack/>

<https://managementcertification.ro/index.php/2022/06/10/machine-drawing-by-kr-gopalakrishna-pdf-download-verified/>

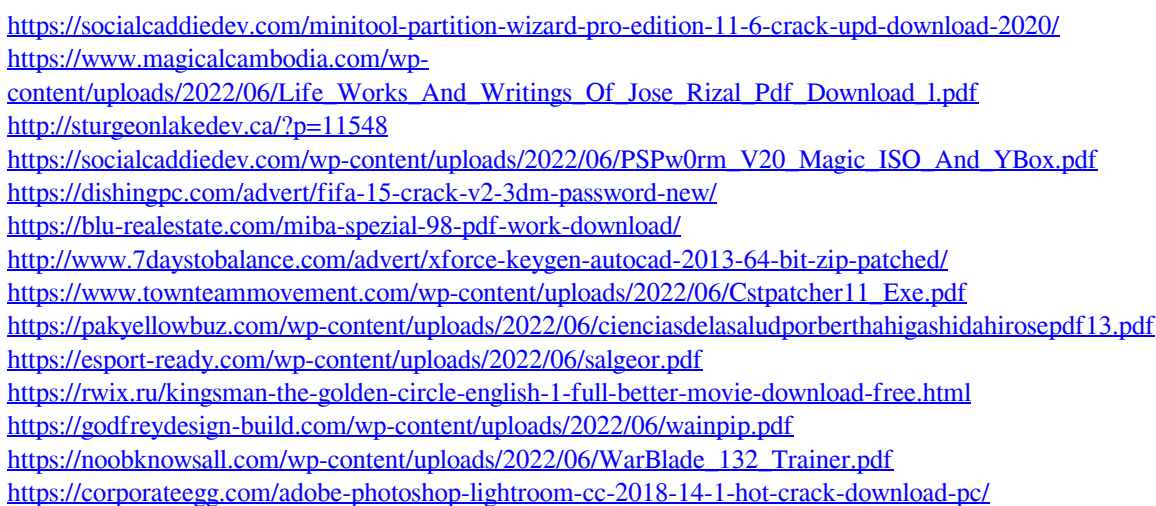